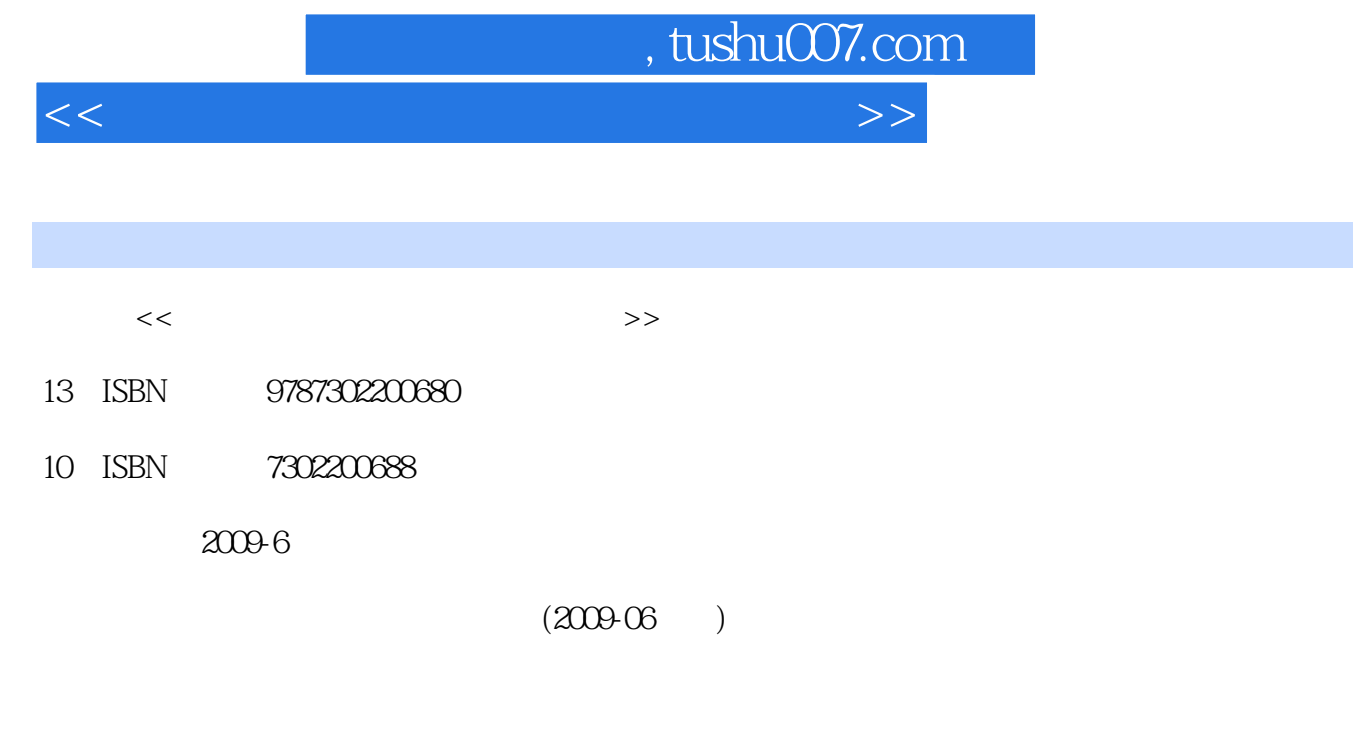

页数:383

PDF

更多资源请访问:http://www.tushu007.com

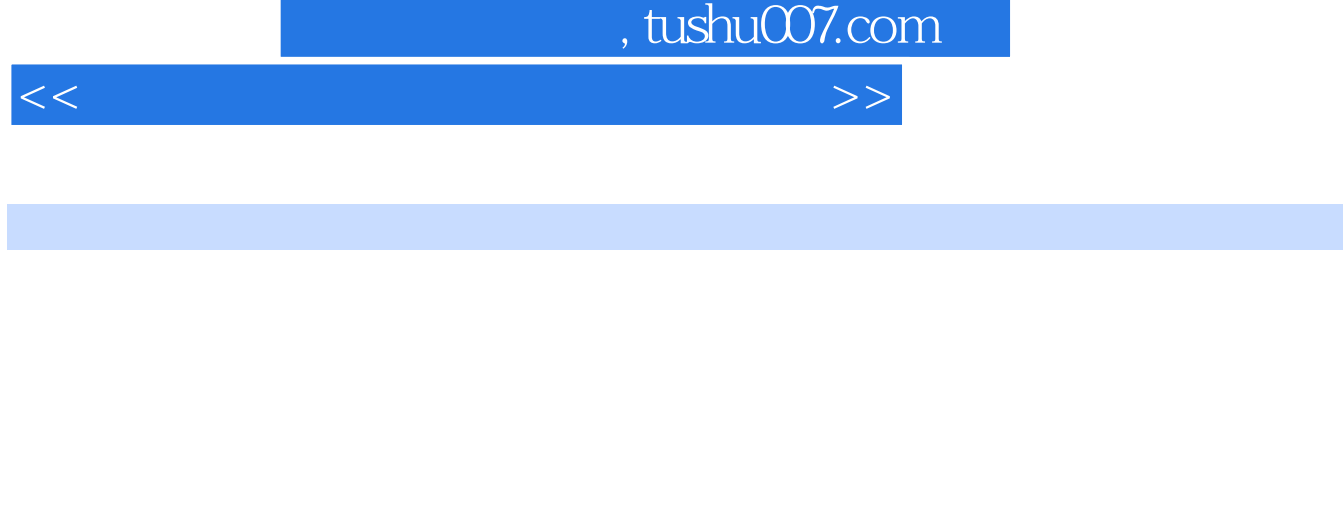

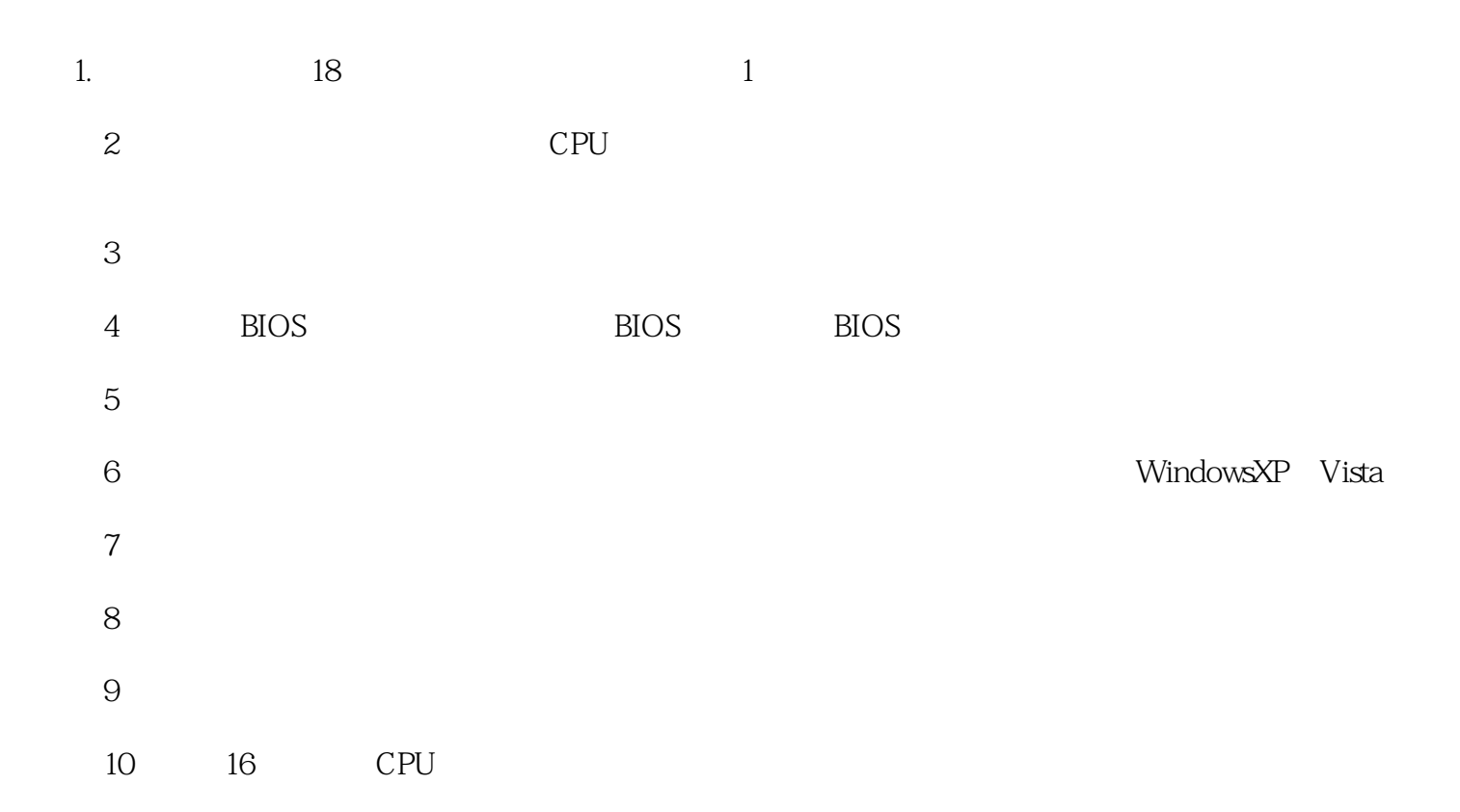

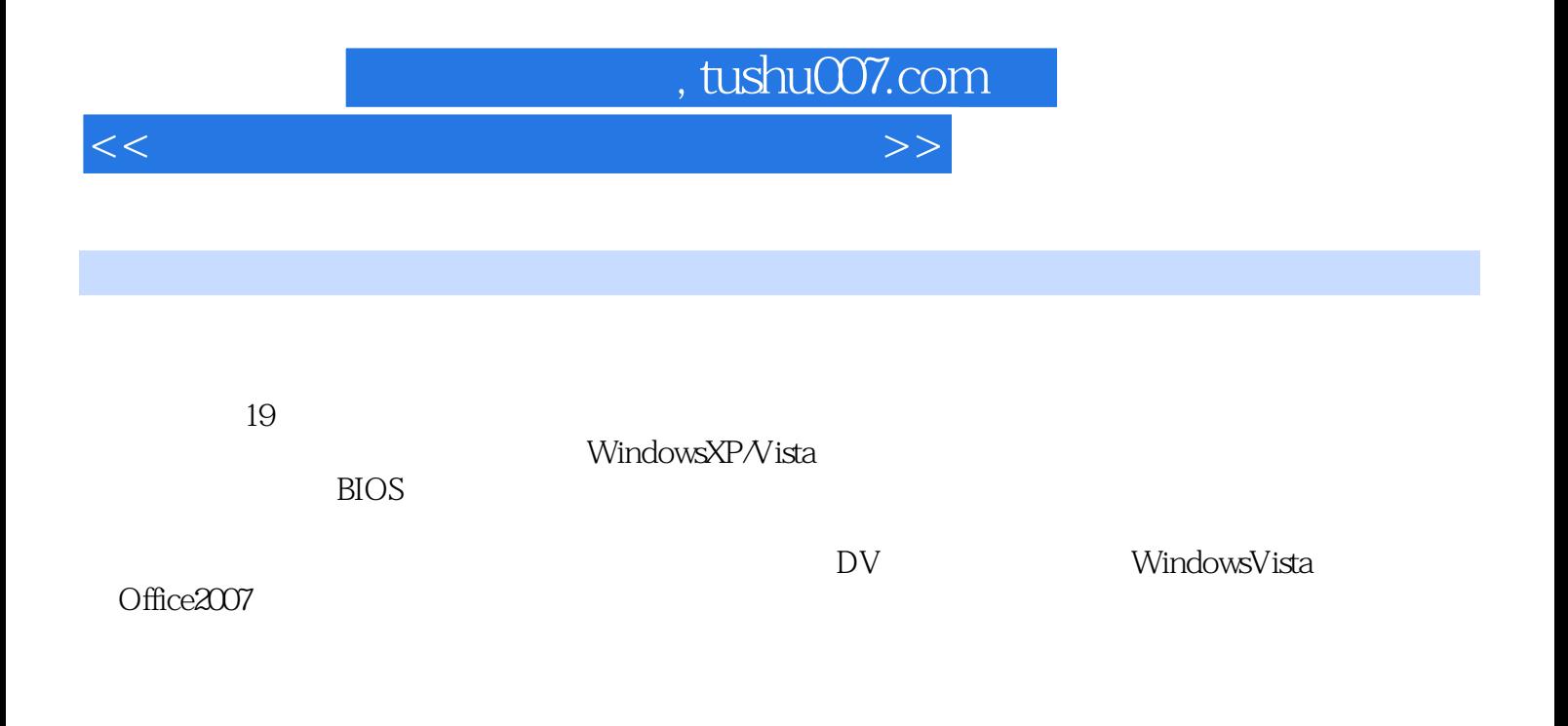

 $<<$  and the set of the set of the set of the set of the set of the set of the set of the set of the set of the set of the set of the set of the set of the set of the set of the set of the set of the set of the set of the

, tushu007.com

 $1 \quad 1.1 \quad 1.1.1 \quad 1.1.2 \quad 1.2 \quad 1.21$  $1.22$  1.2.3  $2 \quad 21$  CPU2.1.1 CPU2.1.2 CPU 2.1.3 CPU 2.2.2 2.2.1 2.2.2 2.2.3 2.3 2.3.1 2.3.2 2.3.3 ——DDR20DR32.3.4 RAM 2.35 2.4 2.4.1 2.4.2 2.4.3 PATA 2.4.4 SATA 2.4.5  $25$  2.5.1  $252$  DVD 2.5.3  $26$   $261$   $262$   $263$   $27$ 器2.7.1 从外观认识CRT/LCD显示器2.7.2 如何判断CRT/LCD显示器尺寸2.7.3 CRT/LCD显示器的选 2.8 2.8.1 2.8.2 2.8.3 2.9 2.9.1 2.9.2 2.10 2.10.1 2.10.2 2.11 2.11.1 2.11.2 2.11.3 3  $31$   $31.1$   $31.2$   $31.3$   $32$ 3.2.1 Stcpl: The State of State State State State State State State State State State State State St 3.2.5 Step5: Step6: Step6: Step7: Step8: 3.2.8 Step8: Step8: 数据接在主板上3.2.9 Step9:安装显卡32.1 0Step10:安装机箱侧板3.2.1 1Step11:连接键盘与鼠标3.2.1  $2$ Step12:  $321$   $3$ step13:  $4$   $1$ BIOS4.1.1 BIOS 4.1.2 BIOS CMOS 4.1.3 BIOS 4.2 BIOS 4.2.1 4.2.2 4.2.3 4.2.4 4.2.4 4.3 B1OS 4.4  $BIOS$  4.4.1  $BIOS$  4.4.2  $BIOS$  4.5  $BIOS4.5.1$ 45.2 45.3 4.5.4 46CMOS 4.6.1 CMOS 462 BIOS 463 464 465 466 PCI 46.7 4.7 A 4.7 BIOS 4.7.1 BIOS 4.7.2 BIOS 4.7.3 BIOS4.7.4.BIOS 4.8 BIOS 4.8 BIOS 4.8 BIOS 4.8.2  $BIOS$  5 5 5 5 1 5 1.1 5 1.2  $51.3$   $51.4$   $52$   $521$  PartitionMagic 5.2.2 Windows2000 xP 2003 Vista 5.2.3 Windows2000 XP 2003 Vista " " 5.2.4 FDISK 5.2.5 DM 5.3 SAS 5.3.1 PartitionMagic 5.3.2 Windows 5.3.3 windows 5.3.4 FDISK  $54$  6 6.1 6.1.1 6.1.2 6.1.3 6.2 windowsXP 6.2.1 安装6.2.2 分区、格式化硬盘6.2.3 复制系统文件6.2.4 开始安装6.2.5 最后阶段的设置6.2.6 启动WindowsXP 6.3 wlndowsVista 6.3.1 6.3.2 6.3.3 6.3.4 6.35 6.4 6.4 6.4.1 1 Ghost 6.4.2 2 chost 6.43 3 " " 6.4.4 4 " " 7 7.1 7.1 7.1.1 7.1.2 7.1.3 的安装顺序7.1.4 驱动程序的安装方法7.2 打印机驱动程序的安装7.3 动手实践:网络打印机的安装7.3.1  $1 \t 7.32 \t 2 \t 8 \t 81$ 8.1.1 8.1.2 8.2 8.2 8.2.1 8.2.2 8.2.3 8.2.4 8.2.5 8.2.6 8.2.7 8.3 8.3.1 8.3.2 8.3.3 8.4 8.4.1 8.4.2  $9 \t 9.1 \t 9.1$  $9.1.2$   $9.1.3$   $9.1.3$  $91.5$   $91.6$   $92$ 9.2.1 CMOS 9.2.2 9.3 10 CPU 10.1 CPU 10.2 CPU 10.3 CPU 10.3.1 CPU 10.3.2 CPU 10.4 CPU

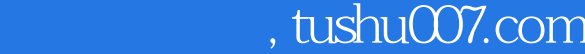

## $<<$  and the set of the set of the set of the set of the set of the set of the set of the set of the set of the set of the set of the set of the set of the set of the set of the set of the set of the set of the set of the

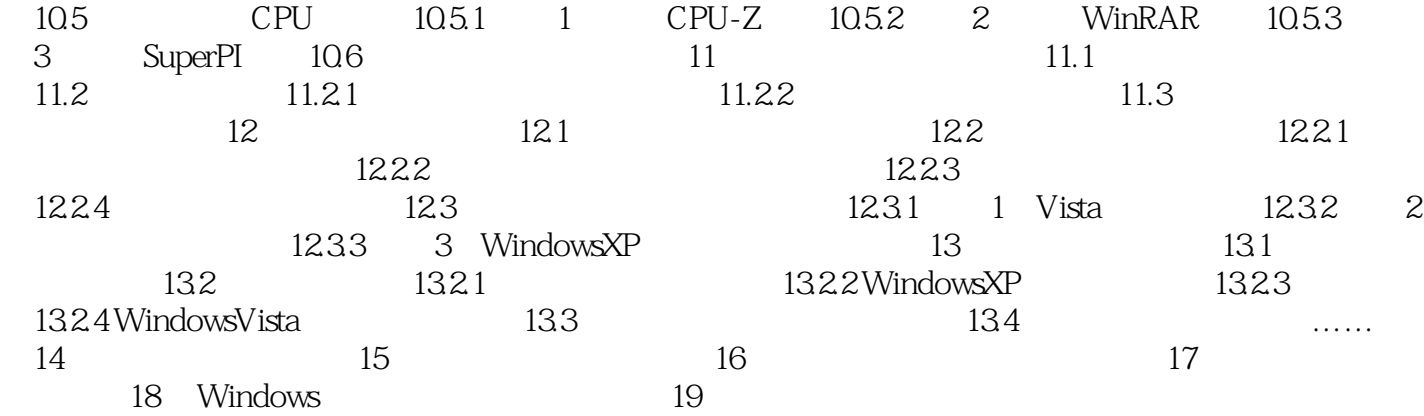

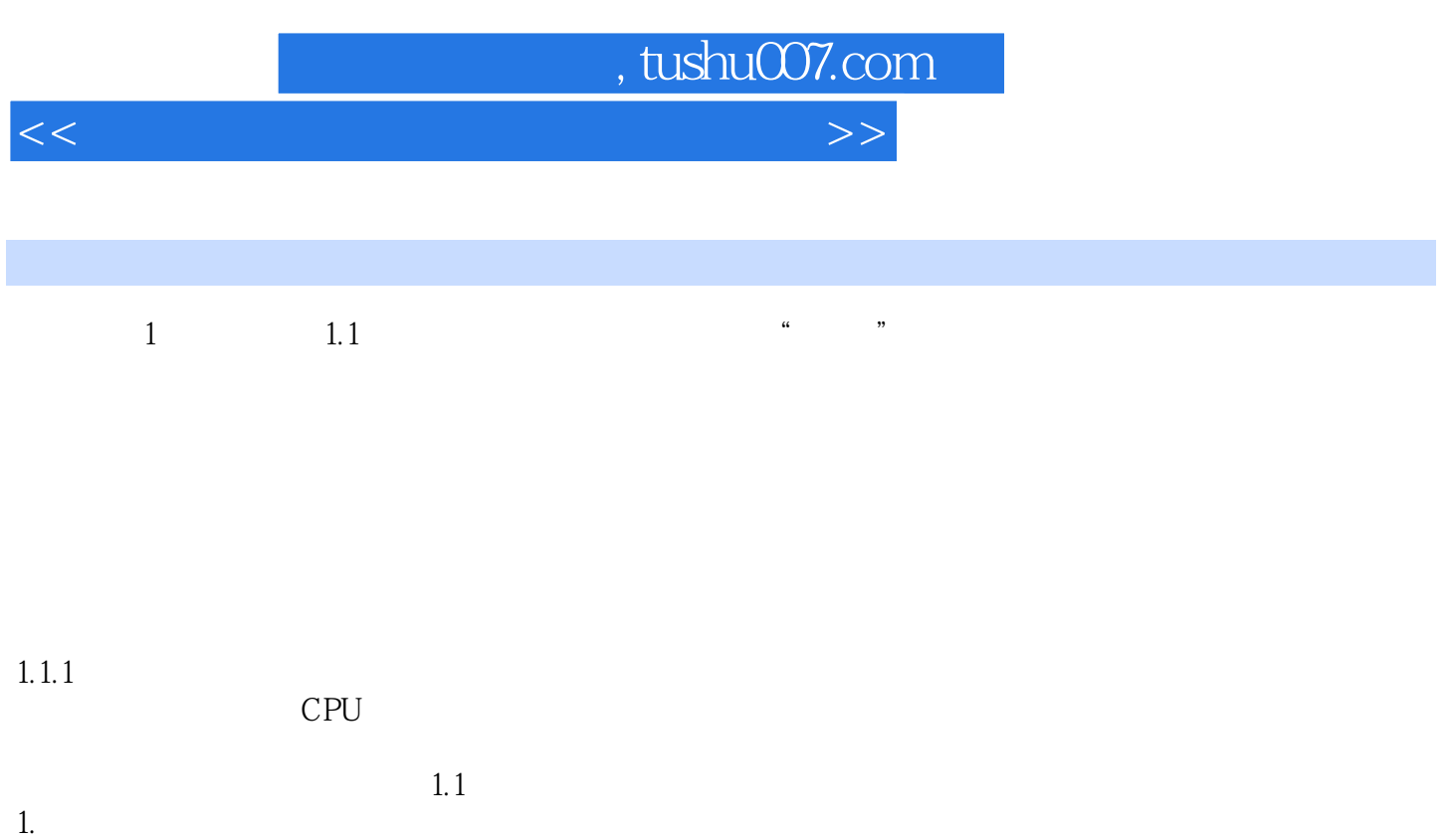

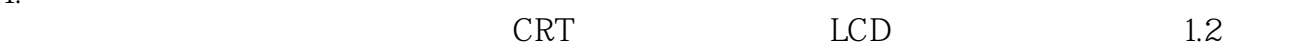

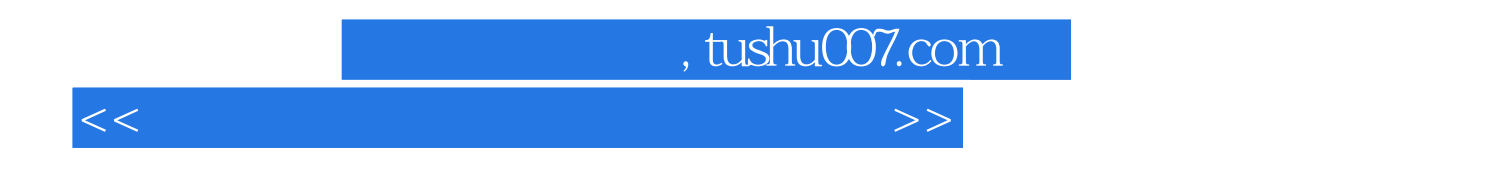

 $12$ 

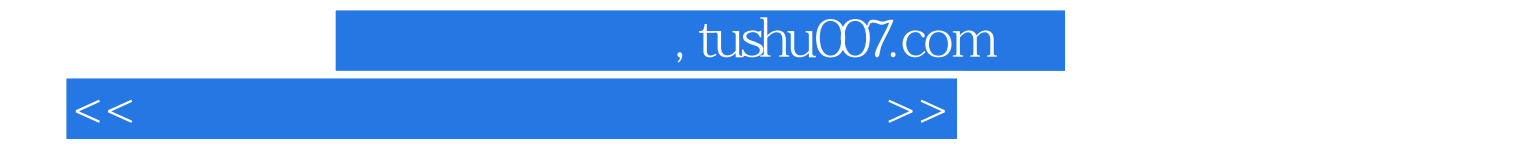

本站所提供下载的PDF图书仅提供预览和简介,请支持正版图书。

更多资源请访问:http://www.tushu007.com